### **FORMULAIRE d'ÉVALUATION DES INCIDENCES NATURA 2000 (EIN2)**

(cocher la case correspondant à votre demande)  **une évaluation des incidences simplifiée une évaluation préliminaire d'un projet**

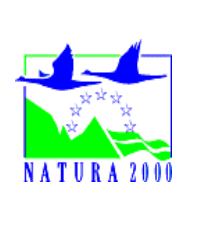

#### *Pour quoi ?*

*Le présent document peut être utilisé comme suggestion de présentation pour une évaluation des incidences simplifiée. Il peut aussi être utilisé pour réaliser l'évaluation préliminaire d'un projet afin de savoir si un dossier plus approfondi sera nécessaire.*

#### *Évaluation simplifiée ou dossier approfondi ?*

*Dans tous les cas, l'évaluation des incidences doit être conforme au contenu visé à l'article R414.23 du code de l'environnement.*

*Le choix de la réalisation d'une évaluation simplifiée ou plus approfondie dépend des incidences potentielles du projet sur un site Natura 2000. Si le projet n'est pas susceptible d'avoir une quelconque incidence sur un site, alors l'évaluation pourra être simplifiée. Inversement, si des incidences sont pressenties ou découvertes à l'occasion de la réalisation de l'évaluation simplifiée, il conviendra de mener une évaluation approfondie.*

*Le formulaire d'évaluation préliminaire correspond au R414-23-I du code de l'environnement et le « canevas dossier incidences » au R414-23-II et III et IV de ce même code.*

#### *Par qui ?*

*Ce formulaire peut être utilisé par le porteur du projet, en fonction des informations dont il dispose (cf. p. 9 : » ou trouver l'info sur Natura 2000? »). Lorsque le ou les sites Natura 2000 disposent d'un DOCOB et d'un animateur Natura 2000, le porteur de projet est invité à le contacter, si besoin, pour obtenir des informations sur les enjeux en présence. Toutefois, lorsqu'un renseignement demandé par le formulaire n'est pas connu, il est possible de mettre un point d'interrogation.*

#### *Pour qui ?*

*Ce formulaire permet au service administratif instruisant le projet de fournir l'autorisation requise ou, dans le cas contraire, de demander de plus amples précisions sur certains points particuliers.*

*L'évaluation des incidences*

## *est avant tout une démarche d'intégration des enjeux Natura 2000 dès la conception du plan ou projet.*

*Le dossier d'évaluation des incidences doit être conclusif sur la potentialité que le projet ait ou pas une incidence significative sur un site Natura 2000.*

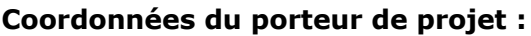

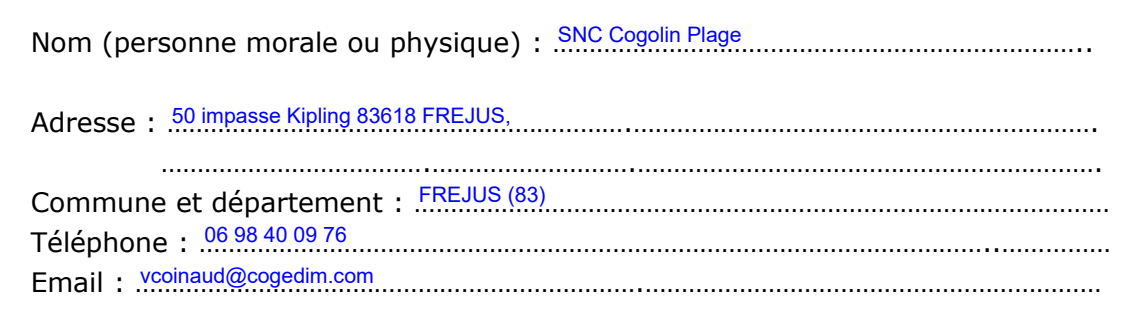

#### **Nom du projet :**

…………………………………………………………………………………………………………………………………… Projet de constructions sur le site du « Yotel / Ancien Hippodrome » …………………………………………………………………………………………………………… Lieu du projet (commune(s) et lieux-dits) : Cogolin-Plage - Secteur-dit de l'Hippodrome, ……………………………………………………………………………………………………………………………... Cogolin (83)

## **PRÉAMBULE**

Avant de démarrer un projet ou un programme de travaux, d'ouvrages, de manifestations ou d'aménagements, le maître d'ouvrage (ou le pétitionnaire) doit identifier **si le projet est susceptible d'avoir un effet significatif sur les milieux naturels, les espèces et les habitats d'intérêts communautaires présents dans un ou plusieurs sites Natura 2000 au regard des objectifs de conservation.**

L'encadrement et la mise en oeuvre des évaluations des incidences Natura 2000 sont précisés dans les articles L414-4 et suivants et R414-19 et suivants du code de l'environnement (CE)

La liste nationale (R414-19 du CE) et les listes locales 1 et 2 (arrêtés préfectoraux du 11/03/2014) définissent les plans, programmes, projets, manifestations et interventions soumis à évaluation des incidences Natura 2000.

□ Mon projet ne relève d'aucune de ces listes, l'évaluation est terminée

 $\overrightarrow{D}$  Mon projet relève d'une de ces listes\*, vous devez continuer l'évaluation :

- $\vec{p}$  Liste nationale : item nº 4° Les installations, ouvrages, travaux et activités soumis à autorisation ou déclaration au titre des articles L. 214-1 à L. 214-11 (dossier Loi sur l'eau)
- $\Box$  Liste locale 1: item n° ....................
- □ Liste locale 2 : item n° …................

 $\Box$  j'ai pris contact avec l'animateur du site Natura 2000

- FR .................................................................................
- FR ................................................................................
- FR ................................................................................

\*Nota : Les listes complètes sont consultables *sur le site internet de la DREAL http://www.paca.developpement-durable.gouv.fr/textes-de-reference-et-listes-locales a7711.html (Biodiversité - Eau - Paysages > Biodiversité > Natura 2000 > L'évaluation d'incidences Natura 2000> Textes de référence et listes locales)*

#### **1 Description du projet, de la manifestation ou de l'intervention**

*Joindre une description détaillée du projet, manifestation ou intervention sur papier libre en complément à ce formulaire.*

#### **a. Nature du projet, de la manifestation ou de l'intervention**

*Préciser le type d'aménagement envisagé (exemple : canalisation d'eau, création d'un pont, mise en place de grillages, curage d'un fossé, drainage, création de digue, abattage d'arbres, création d'un sentier, manifestation sportive, etc.).* 

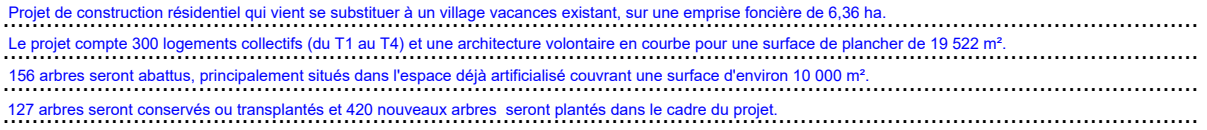

#### **b. Motivation du projet**

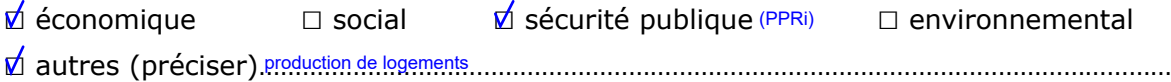

#### **c. Localisation du projet par rapport au(x) site(s) Natura 2000 et cartographie**

*Joindre dans tous les cas une carte de localisation précise du projet (emprises temporaires, chantier, accès et définitives…) par rapport au(x) site(s) Natura 2000 sur une photocopie de carte IGN au 1/25 000<sup>e</sup> . Si le projet se situe en site Natura 2000, joindre également un plan de situation détaillé (plan de masse, plan cadastral, etc.).*

Le projet est situé :

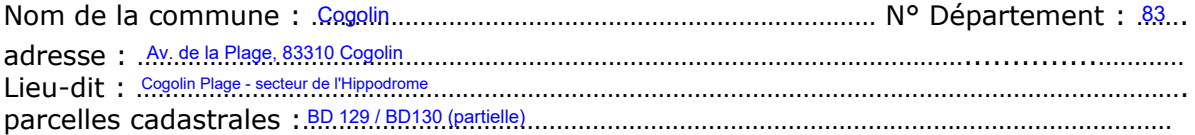

 $\Box$  En site(s) Natura 2000

- indiquer le numéro de site (exemple : ZPS FR9310110 Plaine des Maures)
- FR93 .………………….………
- FR93 .………………….………
- FR93 .………………….………

## $\overrightarrow{D}$  Hors site(s) Natura 2000

indiquer à quelle distance du site (en mètres ou kilomètres)

- à .6.8 km. (m ou km) du site n° FR93- .01622 La Plaine et le Massif des Maures
- à 7,5 km.. (m ou km) du site nº FR93- 01624 Corniche varoise...

Voir dans la rubrique "Ou trouver l'information sur Natura 2000 " à la fin de ce formulaire

#### **d. Étendue/emprise du projet, de la manifestation ou de l'intervention**

Emprises au sol temporaire et permanente de l'implantation/de la manifestation (si connue) : <sup>16 423 m².................... (m<sup>2</sup>)</sup>

ou classe de surface approximative (cocher la case correspondante) :

- $\square$  < 100 m<sup>2</sup>  $\square$  1 000 à 10 000 m<sup>2</sup> (1 ha)
- 
- $\Box$  100 à 1 000 m<sup>2</sup>  $\Box$  10 000 m<sup>2</sup> (> 1 ha)
- Longueur (si linéaire impacté) : ……………… (m)
- Emprises en phase chantier : ……………… (m²)
- Aménagement(s) connexe(s) :

*Préciser si le projet, la manifestation ou l'intervention générera des aménagements connexes (exemple : voiries et réseaux divers, parking, zone de stockage, etc.). Si oui, décrire succinctement ces aménagements.*

*Pour les manifestations, interventions : infrastructures permanentes ou temporaires nécessaires, logistique, nombre de personnes attendues.*

………………………………………………………………………………………………………………………………………………… 451 places de stationnement seront créés au sein du projet (dont les 2/3 en rez-de-chaussée des bâtiments pour respecter les contraintes du PPRi). Au sein de l'emprise du projet, des voiries, zone de stockages et réseaux divers existent déjà : le projet s'implante sur une zone urbanisée....... ………………………………………………………………………………………………………………………………………………… Des voiries seront créées pour desservir l'ensemble des bâtiments ainsi que pour assurer la sécurité (pompiers). ………………………………………………………………………………………………………………………………………………… ………………………………………………………………………………………………………………………………………………… …………………………………………………………………………………………………………………………………………………

#### **e. Durée prévisible et période envisagée des travaux, de la manifestation ou de l'intervention :**

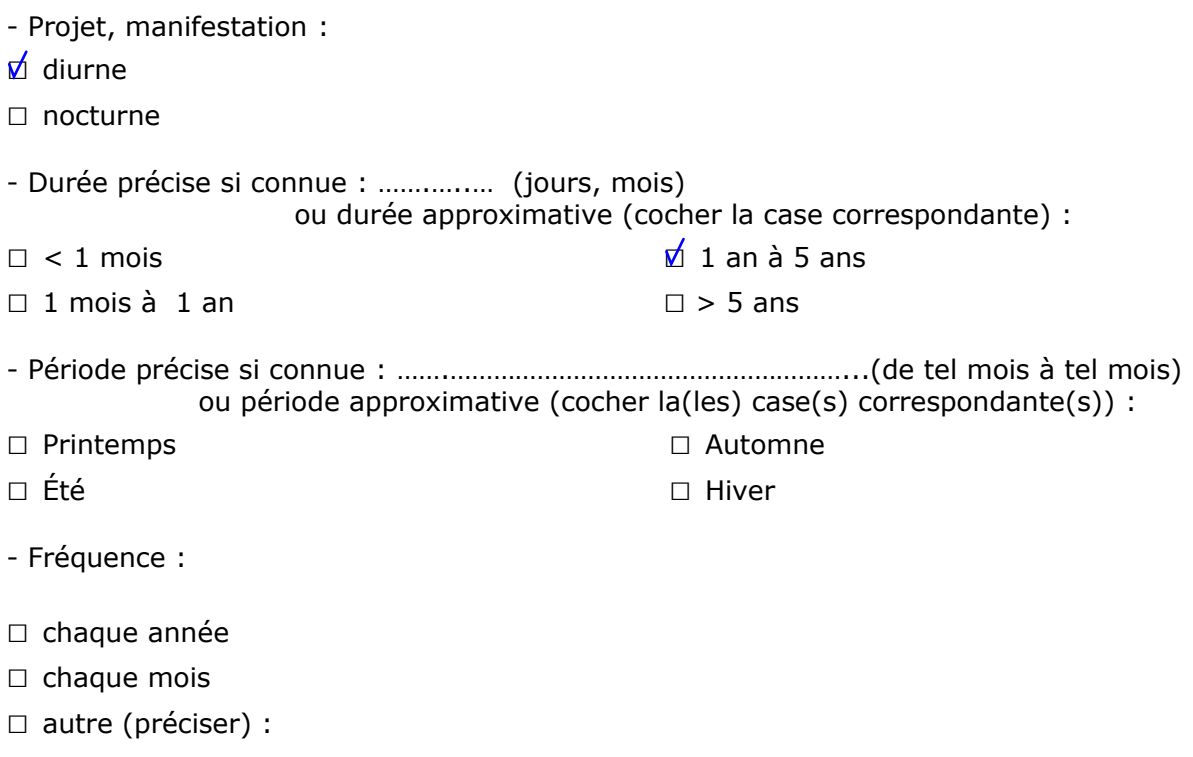

#### **f. Entretien / fonctionnement / rejet**

*Préciser si le projet ou la manifestation générera des interventions ou rejets sur le milieu durant sa phase d'exploitation (exemple : traitement chimique, débroussaillage mécanique, curage, rejet d'eau pluviale, pistes, zones de chantier, raccordement réseaux...). Si oui, les décrire succinctement (fréquence, ampleur, etc.).*

………………………………………………………………………………………………………………………………………………… Entretien de la végétation ………………………………………………………………………………………………………………………………………………… Fonctionnement des piscines : pour la vidange, en général : ………………………………………………………………………………………………………………………………………………… - Eaux de vidange du bassin : vers le réseau EP avec, si le bassin fonctionne au chlore, la neutralisation préalable du chlore ………………………………………………………………………………………………………………………………………………… - Eaux de lavage des filtres : vers le réseau EU suivant le règlement d'assainissement du gestionnaire ………………………………………………………………………………………………………………………………………………… Réseaux de gestion des eaux pluviales ………………………………………………………………………………………………………………………………………………… Les interventions ci-dessus seront réalisées par le futur gestionnaire de la résidence.

#### **g. Budget**

*Préciser le coût prévisionnel global du projet en euros ( € ) et toute taxe comprise (TTC).*

Coût global du projet en chiffres : …………………………………………………………………………….. (TTC)

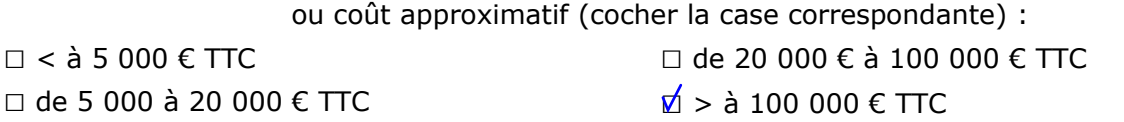

#### **2 Définition et cartographie de la zone d'influence du projet**

*La zone d'influence est fonction de la nature du projet et des milieux naturels environnants. Les incidences d'un projet sur son environnement peuvent être plus ou moins étendues (poussières, bruit, rejets dans le milieu aquatique…).*

*La zone d'influence est plus grande que la zone d'implantation. Pour aider à définir cette zone, il convient de se poser les questions suivantes :*

*Cocher les cases concernées et délimiter cette zone d'influence sur une carte au 1/25 000ème ou au 1/50 000ème.*

#### **Nature du chantier ou du projet**

- □ Travaux en falaise
- $\overrightarrow{M}$  Nécessité élagage, coupe d'arbres
- $\Box$  Pistes de chantier, circulation, aires de stationnement de véhicules
- $\Box$  Stockage engins et matériaux
- $\Box$  Base de vie et locaux de chantier (groupe électrogène, produits, ...)
- $\Box$  Travaux de terrassement, remblais, déblais

#### **Impact sur la ressources**

- **M** Rejets dans le milieu aquatique : Une gestion des eaux pluviales adaptée est déjà existante sur le site : les eaux de ruissellement sont rejetées en mer.<br>Le réseau d'eaux usée est également existant.
- **1** Prélèvement d'eau Le réseau d'eau potable est existant sur site
- □ Prélèvement de matériaux (bois, granulat, blocs de pierre, …)
- $\overrightarrow{D}$  Prélèvement de terres (substrat, décapage de sol, stockage de terres végétales, ...)
- □ Prélèvement d'autres ressources naturelles (à préciser)

Terrassement pour les nouvelles constructions sur la partie urbanisée. Aucun remblais ne sera réalisé, comme interdit au PPRi.

………………………………………………………………………………………........................................................

#### **Impact sur les espaces et les espèces**

- $\Box$  Rupture de corridors écologiques (rupture de continuité écologique pour les espèces)
- $\overrightarrow{D}$  Perturbation d'une espèce en dehors de la zone d'implantation<sup>\*</sup>
- $\overline{\mathbb{D}}$  Piétinements\*

\*en phase travaux. L'activité actuelle du site est déjà perturbatrice.

- **Nuisances et pollutions potentielles ou avérées**
- $\overline{\mathbf{D}}$  Poussières \*
- $\boldsymbol{\nabla}$  Bruits  $^*$
- $\overline{\mathbb{D}}$  Vibrations\*
- □ Travaux nocturnes
- $\overrightarrow{D}$  Travaux diurnes<sup>\*</sup>
- □ Nécessité éclairage chantier
- $\overline{\mathbb{M}}$  Déchets (aires de collecte, de stockage, de traitement sur site avant collecte, ...)<sup>\*</sup>
- □ Actions de dépollution (extraction macro-déchets, ...)

 $\Box$  Autres pollutions ou nuisances possibles (avant, pendant et après travaux) …………………………………………………………………………………………………………. Déversement accidentel possible de substances polluantes, inhérent à tout chantier. Des mesures

adaptées seront prises pour limiter ce risque (prévention et intervention).

#### **Autres incidences possibles**

……………………………………………………..……………………………………………………..……………………………… / ……………………………………………………..……………………………………………………..………………………………

Au regard de ces questions, expliquer **la zone d'influence** que vous avez déterminée : ….......................................................................................................................... La zone est située en zone urbaine, bordée entre autre par un port, un chantier naval et une zone urbaine. ............................................................................................................................ La végétation avoisinante permet également de limiter les nuisances aux abords du chantier. ............................................................................................................................ Dans ces conditions, la zone d'influence du projet est limité à ses abords sur une bande tampon de 100 mètres

#### **Cette zone d'influence se superpose-t'elle en tout ou partie ou est limitrophe avec un périmètre d'un site NATURA 2000.**

 $\phi$  Non => Vous pouvez passer a la partie « Conclusions générales »

□ Oui => Il est nécessaire de compléter les parties suivantes

#### **3 État des lieux de la zone d'influence**

*Cet état des lieux écologique de la zone d'influence (zone pouvant être impactée par le projet) permettra de déterminer les incidences que peut avoir le projet ou manifestation sur cette zone.*

#### *PROTECTIONS RÉGLEMENTAIRE / FONCIÈRE / CONTRACTUELLE et INVENTAIRES PATRIMONIAUX :*

*Le projet est situé en :*

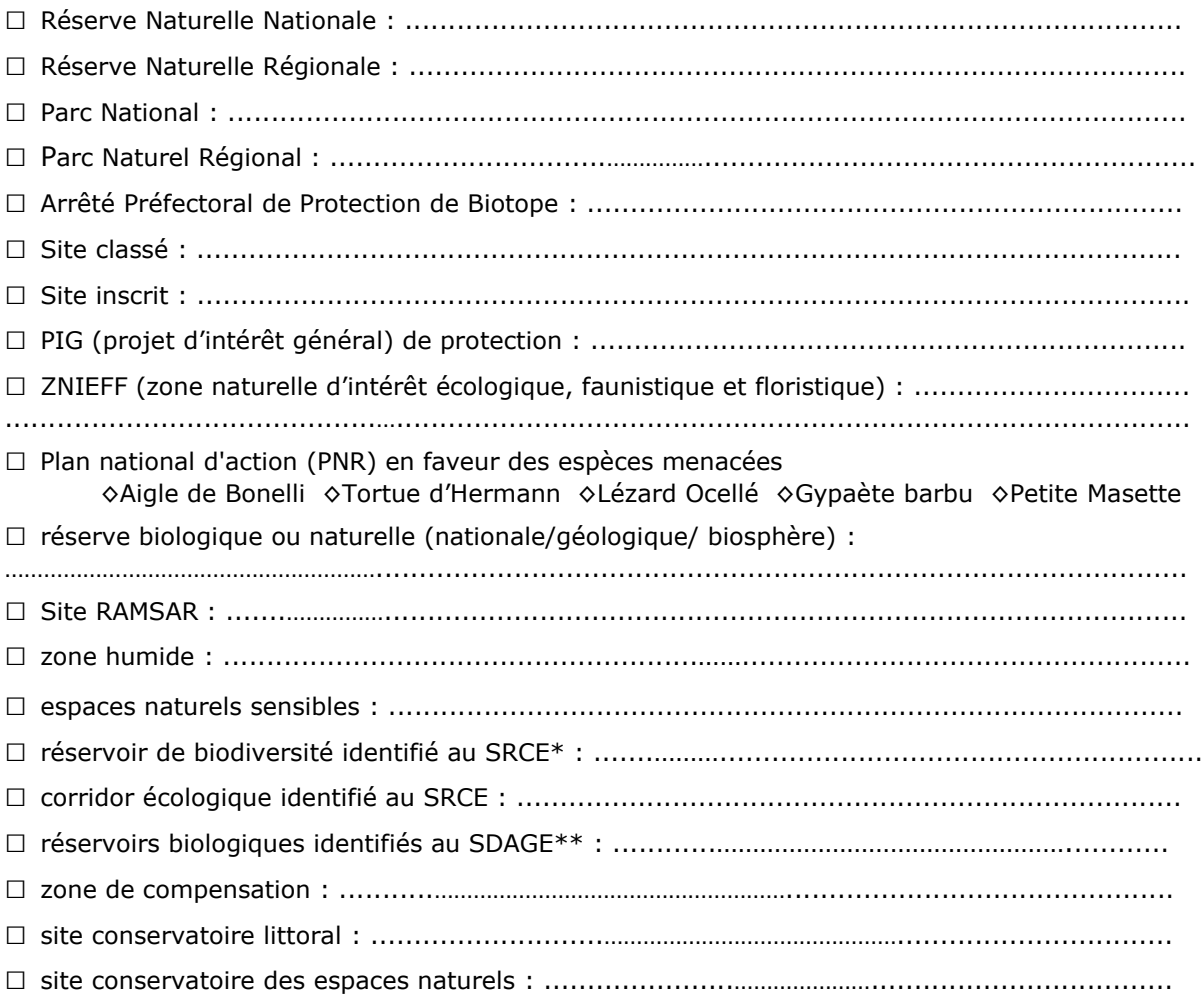

\* SRCE : schéma régional de cohérence écologique \*\* SDAGE : schéma directeur d'aménagement et de gestion des eaux

#### *USAGES :*

*Cocher les cases correspondantes pour indiquer succinctement quels sont les usages actuels et historiques de la zone d'influence.*

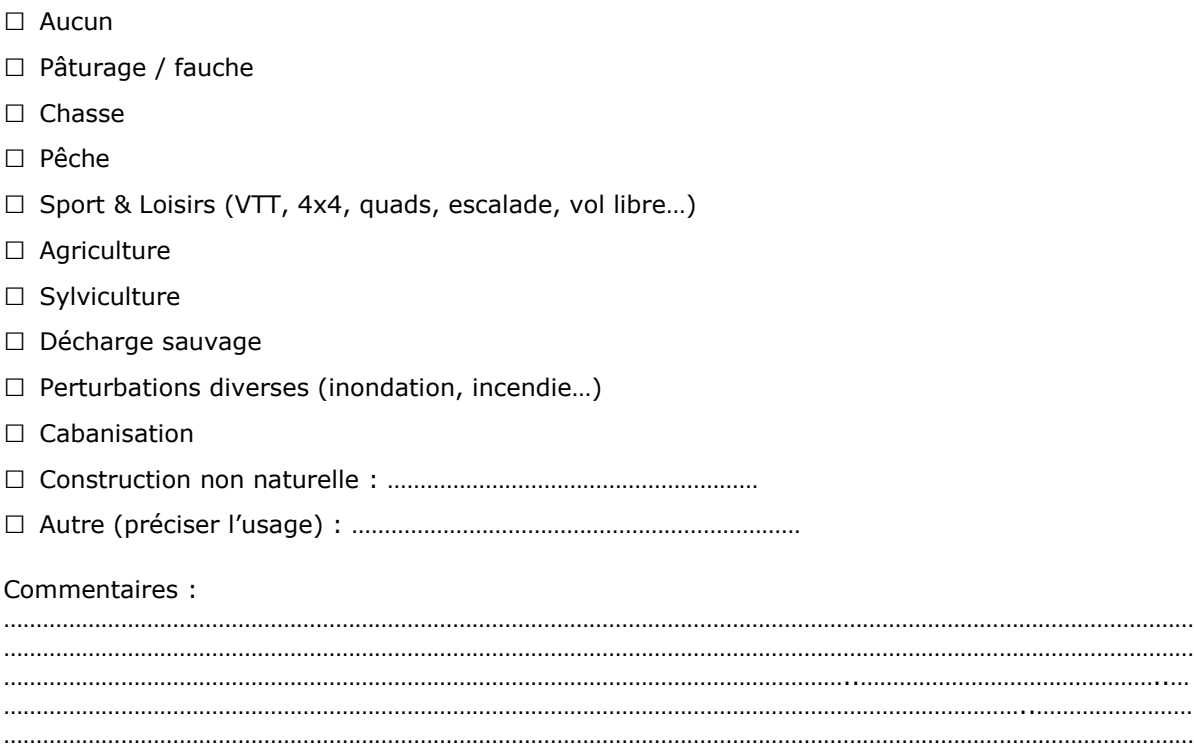

#### *MILIEUX NATURELS ET ESPÈCES :*

*Renseigner les tableaux en fonction de vos connaissances, et joindre une cartographie de localisation approximative des milieux et espèces.*

#### **Vous pouvez interroger, à ce sujet, l'animateur du site Natura 2000 dont vous trouverez les coordonnées indiquées dans la rubrique "Où trouver l'information sur Natura 2000 " à la fin de ce formulaire.**

*Afin de faciliter l'instruction du dossier, il est fortement recommandé de fournir quelques photos du site (sous format numérique de préférence). Préciser ici la légende de ces photos et reporter leur numéro et l'angle des prises de vue sur la carte de localisation.* 

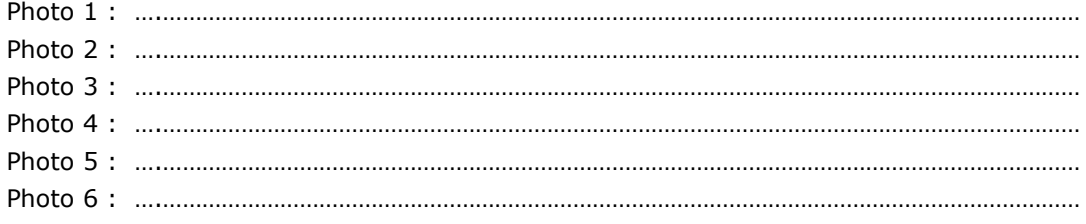

#### TABLEAU MILIEUX NATURELS :

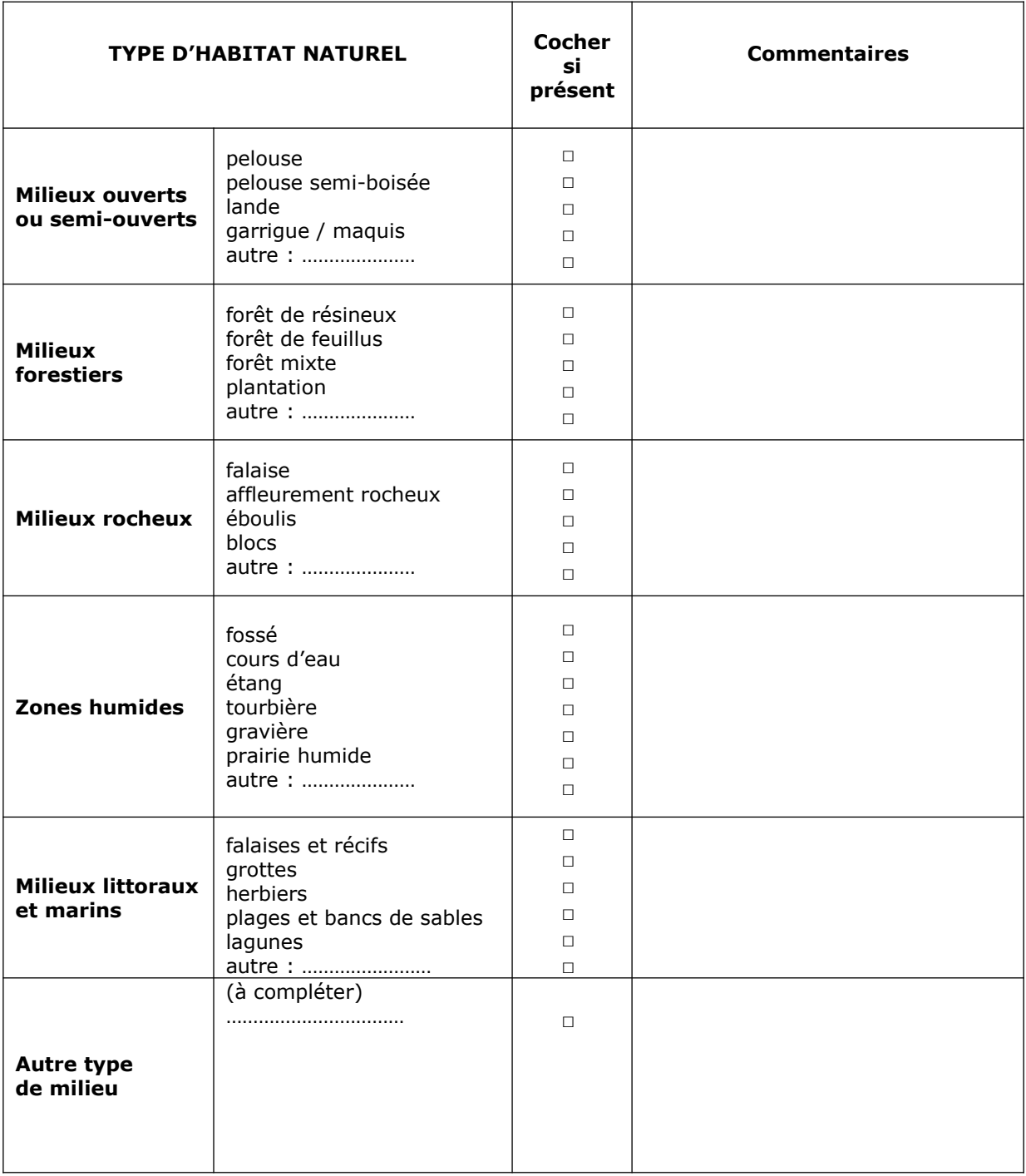

#### TABLEAU ESPÈCES FAUNE-FLORE :

Remplissez en fonction de vos connaissances :

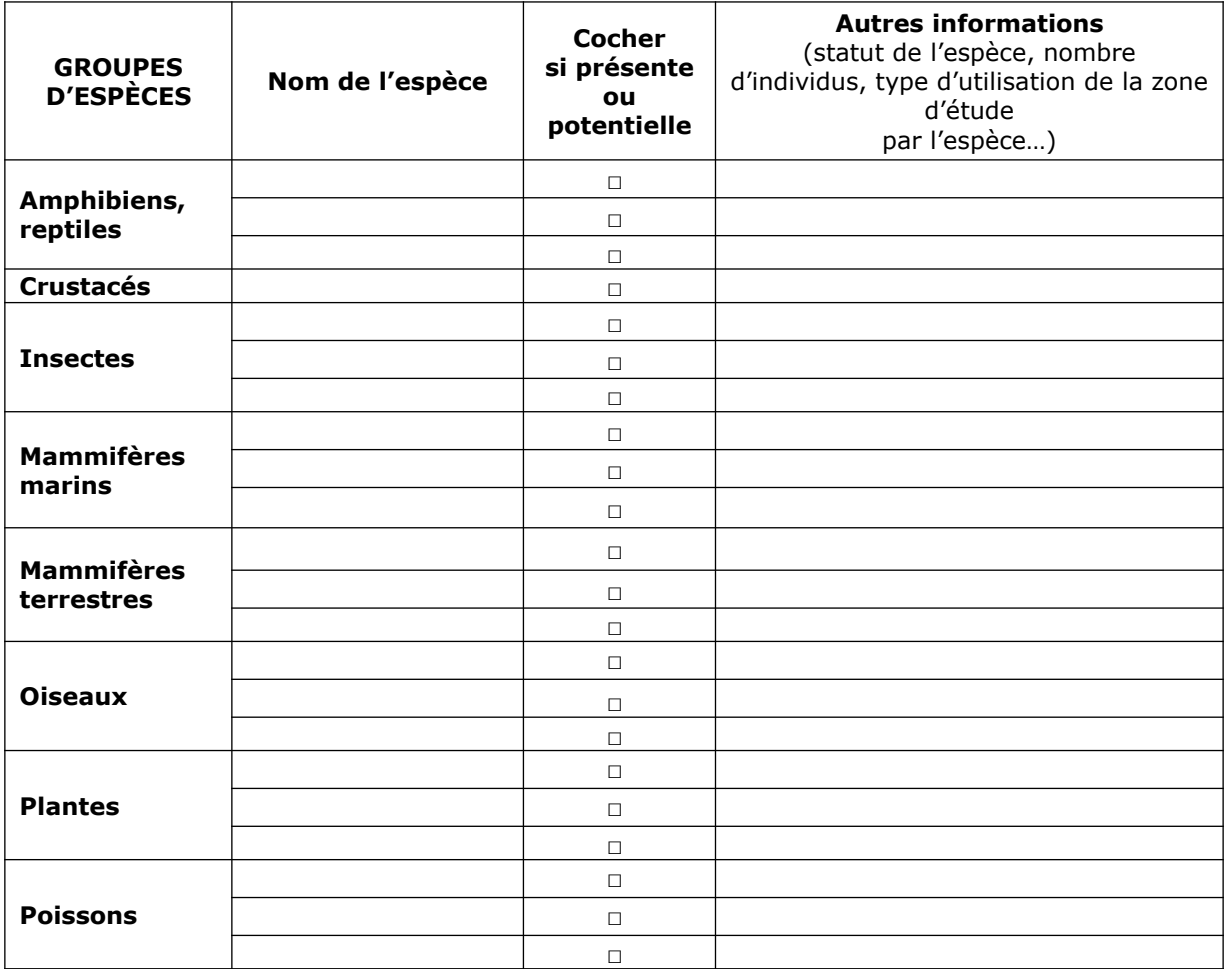

#### **4 Incidences du projet**

*Décrivez sommairement les incidences potentielles du projet dans la mesure de vos connaissances.*

Destruction ou détérioration d'habitat (= milieu naturel) ou habitat d'espèce (type d'habitat et surface) :

 ………………………………………………………………………………………………………………………………………………… ……………………………………………………………………………………………………………………………………………….. ………………………………………………………………………………………………………………………………………………… ……………………………………………………………………………………………………………………………………………….. ………………………………………………………………………………………………………………………………………………… ……………………………………………………………………………………………………………………………………………….. ………………………………………………………………………………………………………………………………………………… ………………………………………………………………………………………………………………………………………………..

Destruction ou perturbation d'espèces (lesquelles et nombre d'individus) :

………………………………………………………………………………………………………………………………………………… …………………………………………………………………………………………………………………………….. ………………………………………………………………………………………………………………………………………………… ……………………………………………………………………………………………………………………………………………….. ………………………………………………………………………………………………………………………………………………… ……………………………………………………………………………………………………………………………………………….. ………………………………………………………………………………………………………………………………………………… ………………………………………………………………………………………………………………………………………………..

Perturbations possibles des espèces dans leur fonctions vitales (reproduction, repos, alimentation…):

………………………………………………………………………………………………………………………………………………… ……………………………………………………………………………………………………………………………………………….. ………………………………………………………………………………………………………………………………………………… ……………………………………………………………………………………………………………………………………………….. ………………………………………………………………………………………………………………………………………………… ……………………………………………………………………………………………………………………………………………….. …………………………………………………………………………………………………………………………………………………

#### **5 Conclusion**

#### *Il est de la responsabilité du porteur de projet de conclure sur l'absence ou non d'incidences de son projet.*

*A titre d'information, le projet est susceptible d'avoir une incidence lorsque :*

*- Une surface relativement importante ou un milieu d'intérêt communautaire ou un habitat d'espèce est détruit ou dégradé à l'échelle du site Natura 2000*

*- Une espèce d'intérêt communautaire est détruite ou perturbée dans la réalisation de son cycle vital*

#### **Le projet est-il susceptible d'avoir une incidence ?**

**□ NON** : ce formulaire, accompagné de ses pièces, est joint à la demande d'autorisation ou à la déclaration, et remis au service instructeur.

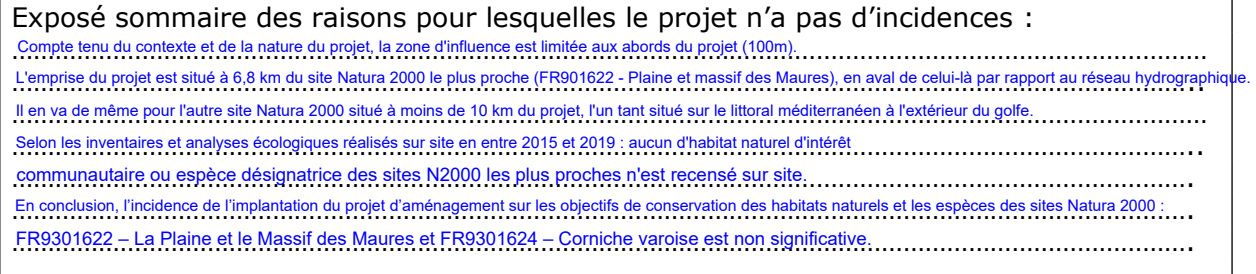

□ **OUI** : l'évaluation d'incidences doit se poursuivre. Un dossier plus poussé doit être réalisé. Ce dossier sera joint à la demande d'autorisation ou à la déclaration, et remis au service instructeur.

A (lieu) : Nom du maître d'ouvrage :

Le (date) :

et Signature

#### **Où trouver l'information sur Natura 2000 ?**

 *- Dans l' « Indispensable livret sur l'évaluation des incidences Natura 2000 » :*

*Sur le site internet de la DREAL : http://www.paca.developpement-durable.gouv.fr (Biodiversité - Eau - Paysages > Biodiversité > Natura 2000 > Publications) Voir la liste des DDT(M) et contacts* 

 *- Information cartographique GeoIDE-carto :*

*Sur le site internet de la DREAL : http://www.paca.developpement-durable.gouv.fr (Accès directs > Données / Cartographies > Cartographie interactive )*

 *- Dans les fiches de sites région PACA :*

*Sur le site internet du ministère : http://www.developpement-durable.gouv.fr (Eau et Biodiversité > Espaces et milieux naturels terrestres > Natura 2000 )*

 *- Dans le DOCOB (document d'objectifs) lorsqu'il est élaboré :*

*Sur le site internet de la DREAL : http://www.paca.developpement-durable.gouv.fr (Biodiversité - Eau - Paysages > Biodiversité > Natura 2000 > DOCOB en PACA)*

 *- Dans le Formulaire Standard de Données du site :*

*Sur le site internet de l'INPN : http://inpn.mnhn.fr (Programmes > Recherche de données Natura 2000)*

 *- Auprès de l' animateur du site :*

*Sur le site internet de la DREAL : http://www.paca.developpement-durable.gouv.fr (Biodiversité - Eau - Paysages > Biodiversité > Natura 2000 > Le réseau > En PACA > Les sites Natura 2000 )*

*- sur le portail de l'Etat dans le Var : www.var.gouv.fr lien sur la rubrique N2000 http://www.var.gouv.fr/natura-2000-r1939.html cheminement : Accueil > Politiques publiques > Biodiversité et Nature > Aires protégées > N2000*

#### **Où renvoyer mon formulaire Natura 2000 ?**

*Si mon projet est dans le département du VAR, formulaire et pièces à joindre (en format pdf, img et texte) sont à envoyer par mail sur la boite dédiée : ddtm-biodiv@var.gouv.fr*

*Si mon projet se situe dans un autre département, consulter la liste des DDT(M) pour connaître les modalités d'envoi spécifiques.*

- Plaine des Maures

FR9301622 - La plaine et le massif des Maures

© COGEDIM- Tous droits réservés - Sources : ©IGN - Cartographie : Biotope, 2022

- Limites administratives
- Zone d'implantation du projet
- **[2013** Zone d'influence du projet
- Commune de Cogolin

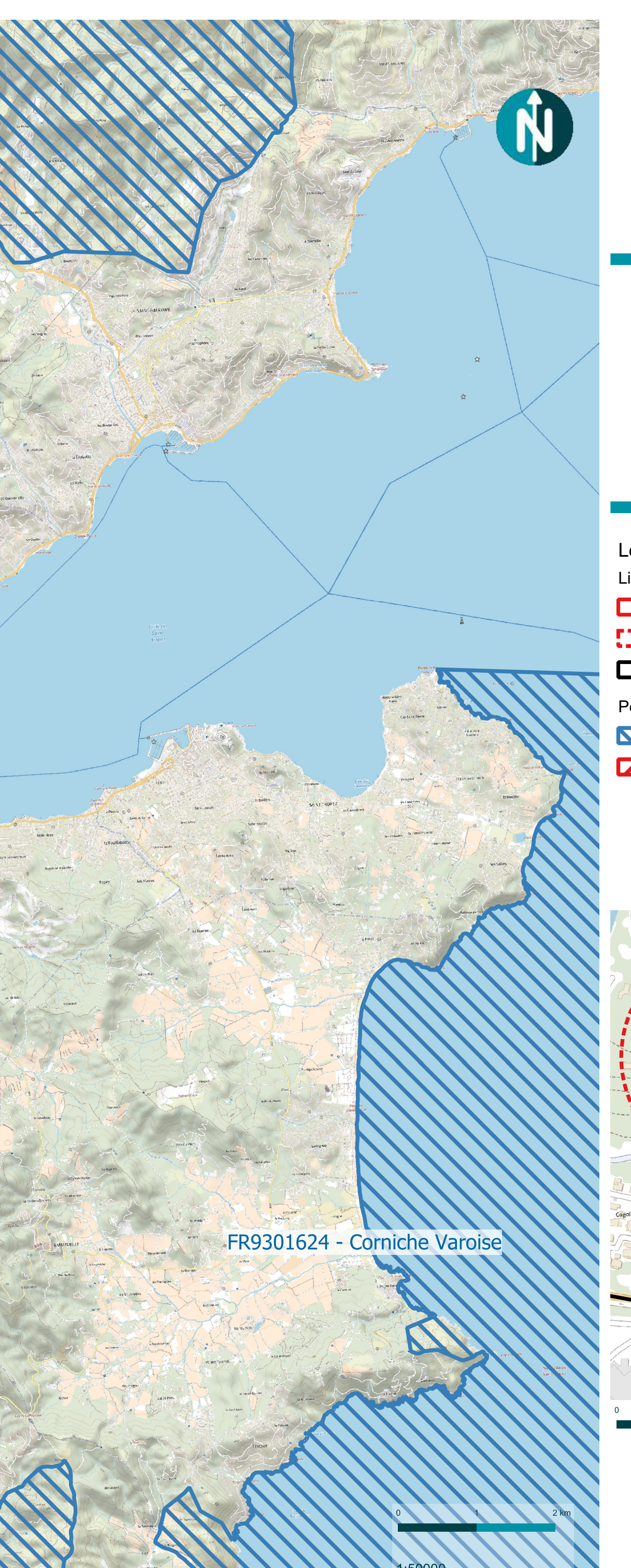

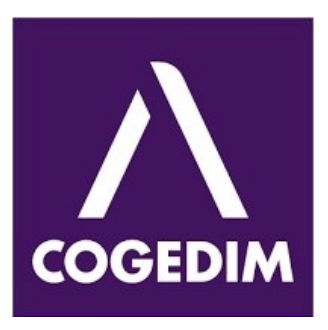

Périmètres Natura 2000

- Natura 2000 Directive Habitat Faune Flore
- Matura 2000 Directive Oiseau

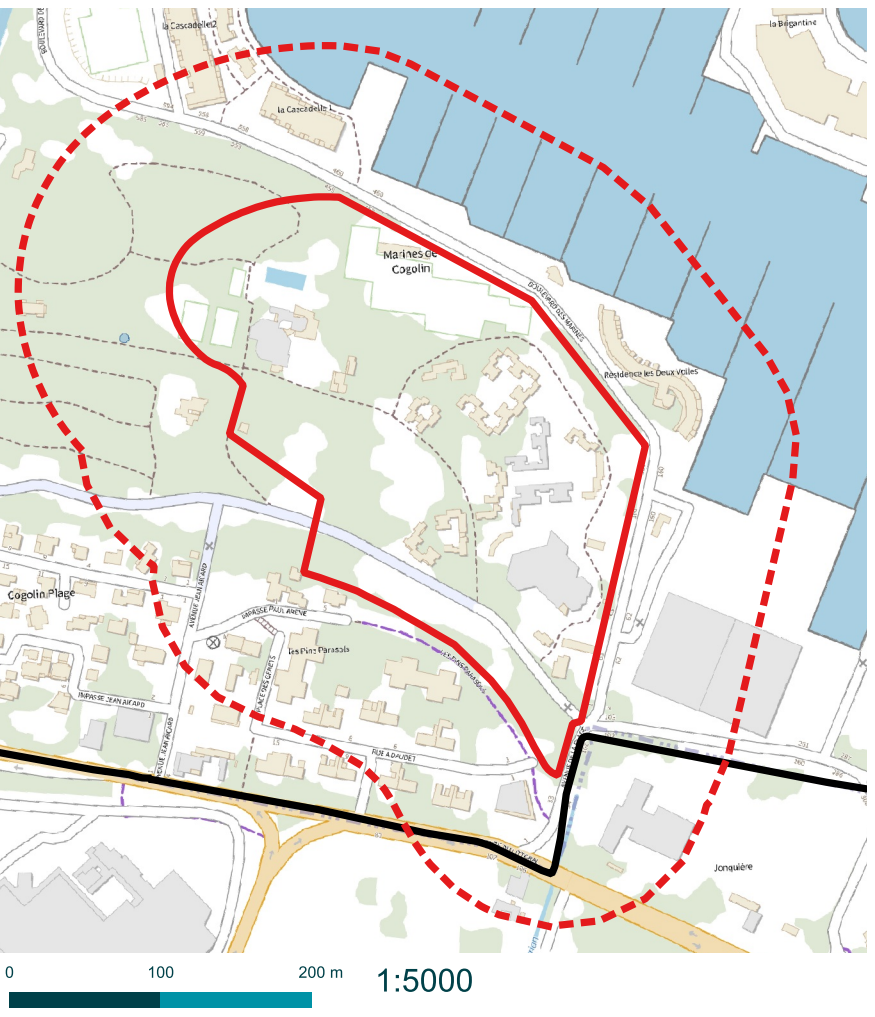

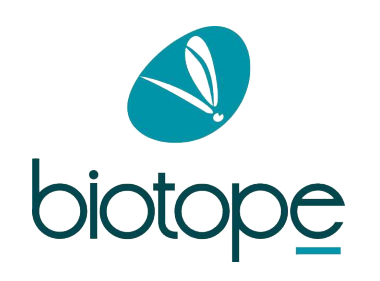

## Légende

# Localisation du projet par rapport aux sites Natura 2000

Projet Yotel - COGEDIM Commune de Cogolin (83)